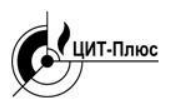

 Общество с ограниченной ответственностью **"Центр Инновационных Технологий – Плюс"**

# **USB Si4464 модем** Паспорт ЯБКЮ.426469.055 ПС

## **1 Общие сведения**

USB Si4464 модем предназначен для управления клапаном типа КЗЭДУГ, контроля его состояния и состояния встроенного элемента питания с помощью персонального компьютера и программного обеспечения GasLockerSuit.

Связь с клапаном осуществляется по радиоканалу в разрешённом диапазоне частот 433-434 МГц. Дальность связи определяется применяемой антенной, высотой ее установки.

Изготовитель: ООО "Центр Инновационных Технологий-Плюс" 410010, Россия, г. Саратов, ул. 1-й Пугачевский поселок, д. 44 "Б" тел./ факс: (8452) 64-32-13, 64-92-82, 69-32-23

e-mail: [info@cit-td.ru,](mailto:info@cit-td.ru) [http://www.cit-plus.ru.](http://www.cit-plus.ru/)

### **2 Основные технические данные**

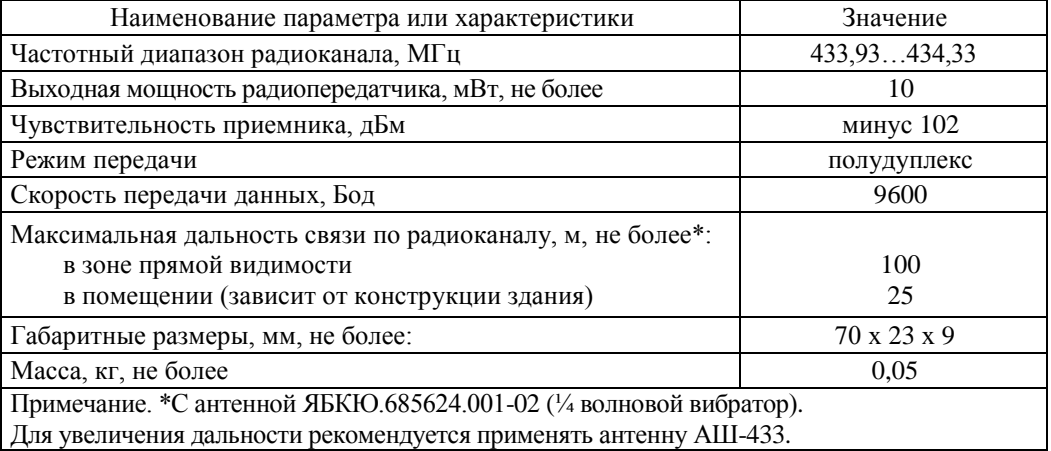

Климатическое исполнение – УХЛ 4.2 по ГОСТ 15150-69.

Условия эксплуатации:

– температура окружающей среды – от 0°С до плюс 50°С;

– относит.влажность воздуха – не более 98% (при +25°С);

– атмосферное давление – от 86,6 кПа до 106,7 кПа.

### **3 Комплект поставки**

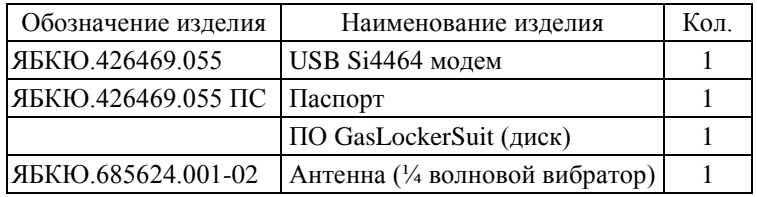

### **4 Ресурсы, сроки службы и хранения, гарантии**

Ресурс модема до первого среднего ремонта – 30000 ч в течение срока службы 10 лет, в том числе срок хранения 6 месяцев в упаковке изготовителя в складских помещениях.

Указанные ресурсы, сроки службы и хранения действительны при соблюдении потребителем требований правил транспортирования, хранения, монтажа и эксплуатации.

Изготовитель гарантирует соответствие модема требованиям конструкторской документации при условии соблюдения потребителем правил транспортирования, хранения, монтажа и эксплуатации.

Гарантийный срок эксплуатации - 24 месяца с даты продажи, но не более 30 месяцев с даты изготовления. Гарантийный срок хранения - 6 месяцев с даты изготовления.

При выходе из строя в течение гарантийного срока по вине предприятия-изготовителя модем подлежит бесплатному ремонту или замене.

В гарантийном ремонте может быть отказано в следующих случаях:

– истек гарантийный срок эксплуатации;

– нарушены условия хранения, транспортирования, эксплуатации (наличие механических повреждений и т.п.);

– модем поврежден умышленными или ошибочными действиями владельца, либо воздействием посторонних предметов, насекомыми и т.д.;

– произведен ремонт или внесены конструктивные изменения неуполномоченными лицами;

– воздействие на модем стихийного бедствия (пожар, наводнение, молния и т.п.), а также других причин, находящихся вне контроля изготовителя и продавца.

### **5 Сведения по утилизации**

Устройство не представляет опасности для жизни и здоровья людей, а также для окружающей среды после окончания срока службы.

Продукты утилизации не наносят вреда окружающей среде и не оказывают вредного воздействия на человека.

Утилизация заключается в приведении устройства в состояние, исключающее возможность его повторного использования по назначению, с уничтожением индивидуальных контрольных знаков. Утилизация проводится без принятия специальных мер защиты окружающей среды.

В случае невозможности утилизации на месте, необходимо обратиться в специализированную организацию.

#### 6 Указания по эксплуатации

Для нормальной работы модема на компьютер необходимо установить драйвер. Его можно скачать с сайта www.cit-plus.ru в разделе «Продукция - USB Si4464 модем - Программное обеспечение», папка GasLockerSuit\FT drv\». В файле *readme.txt* приведена инструкция по установке и требования к компьютеру.

Инструкции по работе с программой - в файле «GasLockerSuit\_ИМ.pdf».

Модем подключается к USB порту персонального компьютера (стандарт V2.0, тип «A»).

Для нормальной работы необходимо подключить антенну, входящую в комплект поставки или другую, имеющую разъем типа SMA.

### 7 Свидетельство об упаковывании

USB Si4464 модем упакован предприятием ООО "Центр Инновационных Технологий - Плюс" согласно требованиям, предусмотренным в действующей технической документации.

личная полпись расшифровка полписи лолжность

гол месян число

#### 8 Свидетельство о приемке

USB SI4464 модем заводской номер \_\_\_\_\_\_\_\_\_\_\_\_\_\_\_ изготовлен и принят в соответствии с обязательными требованиями государственных стандартов, действующей технической документацией и признан годным для изготовлен и принят в соответствии с обязательными эксплуатации.

Представитель ОТК

 $M.\Pi.$ 

личная подпись

расшифровка подписи

гол месян число